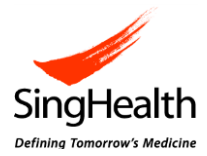

# **CIRB Update: iSHaRe Internet Access**

We regret to inform you that internet access to iSHaRe will not be available indefinitely. A new IRB system with internet access is being planned and is targeted to be ready by Q2 2024. We apologize for any inconvenience caused.

We have listed some frequently asked questions below to support you in your IRB submission process.

### **Frequently Asked Questions**

#### **1. Who can access iSHaRe?**

iSHaRe is currently available to employees in Public Health Institutions (PHI) only, i.e. SingHealth, NHG and NUHS clusters through the corporate intranet and HVPN.

## **2. I am a study team member not from the PHIs. How do I access the IRB submissions that I have access previously through internet?**

Please approach the Principal Investigator, Protocol Administrator or any study team members to download the online forms, study documents or decision letters for you.

# **3. I am from a Clinical Research Organization (CRO). How do I help the Principal Investigator to prepare the application on iSHaRe?**

You can either approach the study coordinator, the institution research office or CIRB to complete the IRB application.

CIRB will support requests from CROs and industry partners. Please write to CIRB at [irb@singhealth.com.sg](mailto:irb@singhealth.com.sg) to arrange for a specific date and time to complete the application. Advance notice of 5 working days should be given.

As our laptop doesn't have internet access, the study documents that need to be uploaded in iSHaRe should be sent to us the day before you visit our office. Our office is located at 20 College Road, Academia Level 6, Singapore 169856.

### **4. I am unable to find and add non-PHI study team members to the study.**

Please determine if the non-PHI study team member conducts research at the proposed study sites. You are advised to review the definition of study team members published on the [CIRB website FAQs.](https://www.singhealthdukenus.com.sg/research/rice/Pages/CIRB%20FAQs.aspx) After the review and it is assessed that the non-PHI study team member does need to be added, please download "Changes to Study Team Members Form" from [CIRB website.](https://www.singhealthdukenus.com.sg/research/rice/Pages/Forms%20and%20Resources.aspx) The complete form is to be uploaded under "Other Attachment" section of the Application or Amendment Form.